## **8. TUPLES**

Tuples are used to store value of any type Each item is separated by comma Tuples are immutable (elements in a tuples can not be changed)

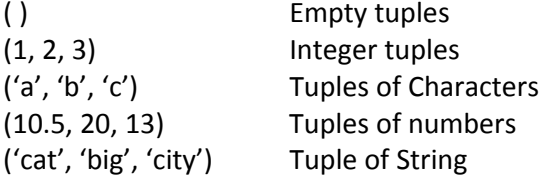

#### **Creating Tuples**

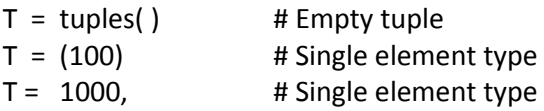

## **Nested Tuples**

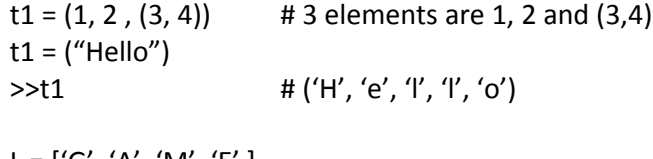

 $L = [(G', 'A', 'M', 'E')]$  $t2 = \text{tuple}(\text{L})$ t2 # ('G', 'A', 'M', 'E')

## **Value during run time**

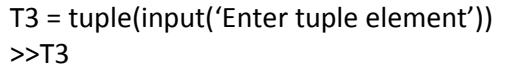

#Enter tuple element 1234 # $('1', '2', '3', '4')$ 

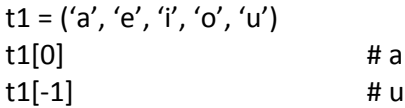

## **Tuples & List**

List are Mutable and tuples are immutable

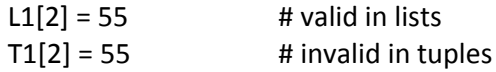

#### **Tuples in loop**

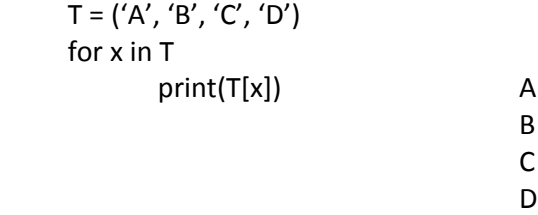

## **Joining Tuples**

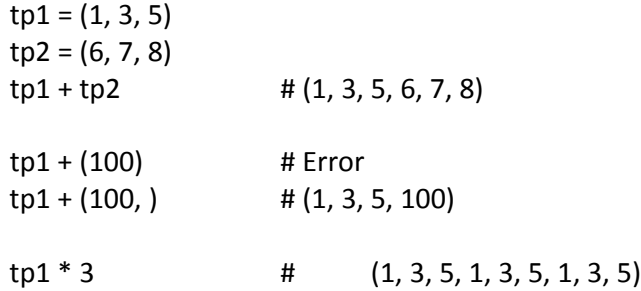

## **Slicing Tuples**

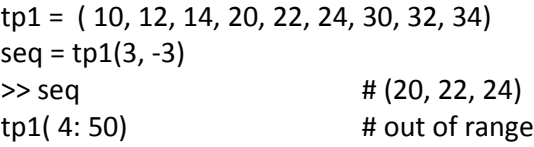

#### **Comparing Tuples**

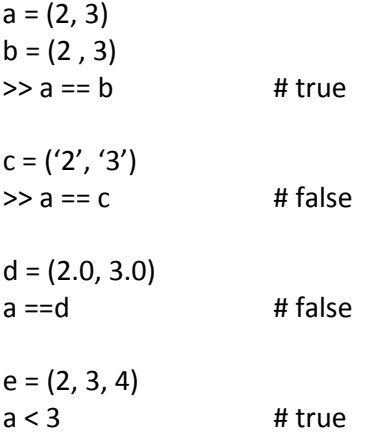

## **Unpacking Tuples**

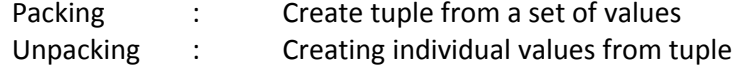

 $t = (1, 2, 'a', 'b')$ 

to unpack

w, x, y, z = t

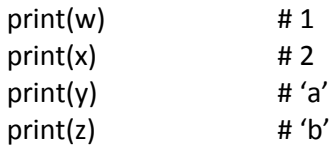

## **Deleting Tuples**

del Keyword is used to delete tuples

del <tuple‐name> tup1 = (1, 2, 3, 4, 5)  $\text{tup1}$   $\text{# (1, 2, 3, 4, 5)}$ del tup1 tup1 # Error

# **TUPLE FUNCTIONS & METHODS**

## **a. len(**)

this function is count the number of element in a tuple stud =  $(1001, 'kushal', 24, 'Science')$ 

 $len(stud)$  # 4

### **b. max( )**

Function returns the element from tuple having maximum value

 $tp1 = (9, 26, 2, 3, 4, 17, 12)$  $max(tp1)$  # 26

tp2 = ('Kamal', 'Raman', 'Arav', 'Zubin')  $max(tp2)$   $# Zubin$ 

## **c. min( )**

Function returns the element from tuple having minimum value

 $tp1 = (9, 26, 2, 3, 4, 17, 12)$  $min(tp1)$   $#2$ 

tp2 = ('Kamal', 'Raman', 'Arav', 'Zubin')  $min(tp2)$   $#$  Arav

#### **d. index( )**

Function returns the index of any element in a tuple

 $tp1 = (100, 200, 300, 500, 900)$  $tp1.index(500)$  # 3

if element is not available in tuple, valueErrorException occur.

#### **e. count( )**

Function is used to count the number of times any element present in any tuple.

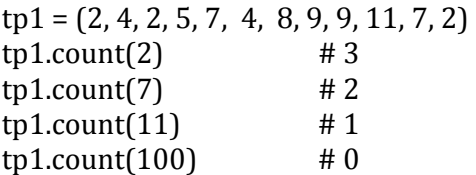